# **1. Ebook Central Chapter Download**

## *1.1 Ebook Central*

#### *Chapter Download*

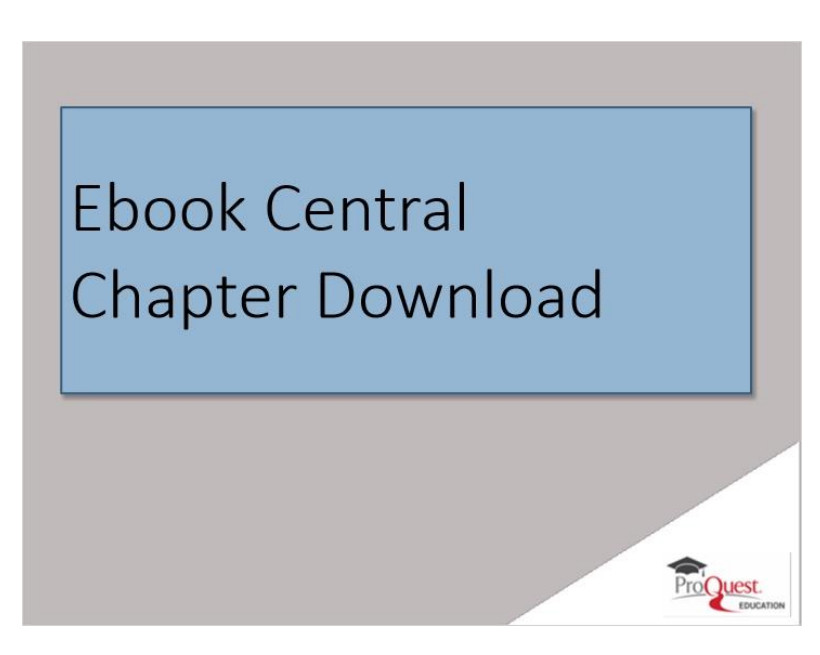

**Notes:**

Welcome to an overview of EBook Central Cxarter Download! EBook Central makes it easy to download exactly what you need to your lartor, IOS or Android device in just a rew steps!

### *1.2 Session Objectives*

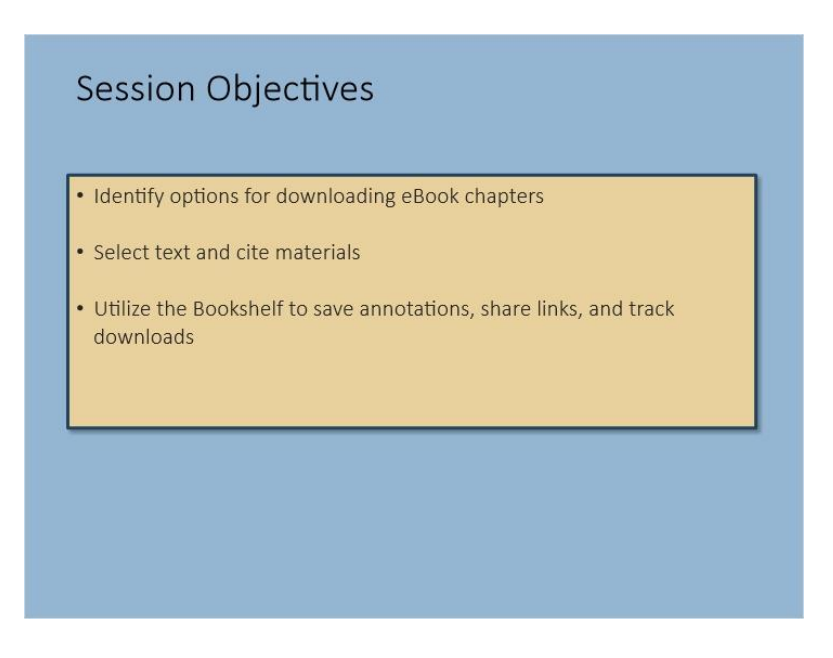

**Notes:**

After completing this session you will be able to differentiate between methods for Chapter Downloading in Ebook Central, select text and cite materials, and collaborate using the Bookshelf feature to save annotations, share links, organize folders and keep track of your downloads.

### *1.3 Need the whole book? Or just a chapter?*

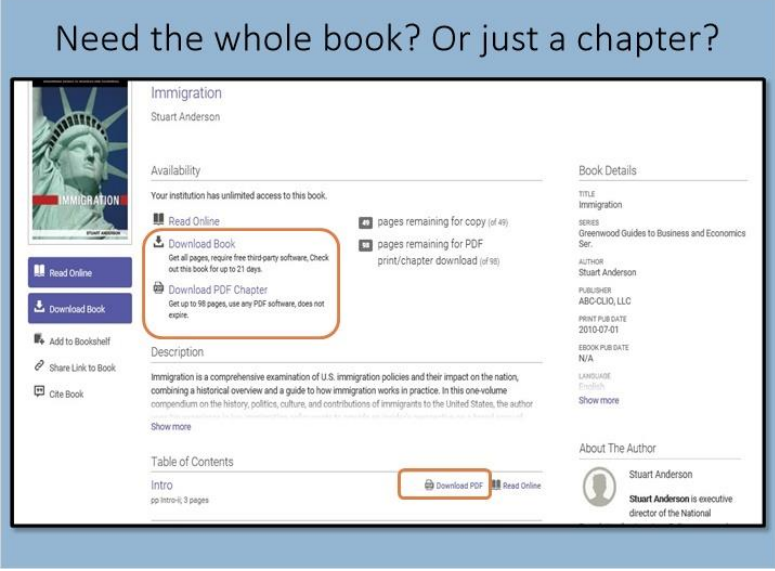

txene ane times when you bon't need the whole Book. Penhaps you ane a student neseancher and find appropriate and helpful information in just one cxarter of a book, or you may be a faculty member interested in downloading a particular cxarter, annotating it and assigning it to a class.

You can select a cxarter to download using several metxods. From the detail rage click the PDF cxarter download links to go to the Cable of Contents and find the PDF Chapter Download links that you want.

### *1.4 Chapter download from the Table of Contents*

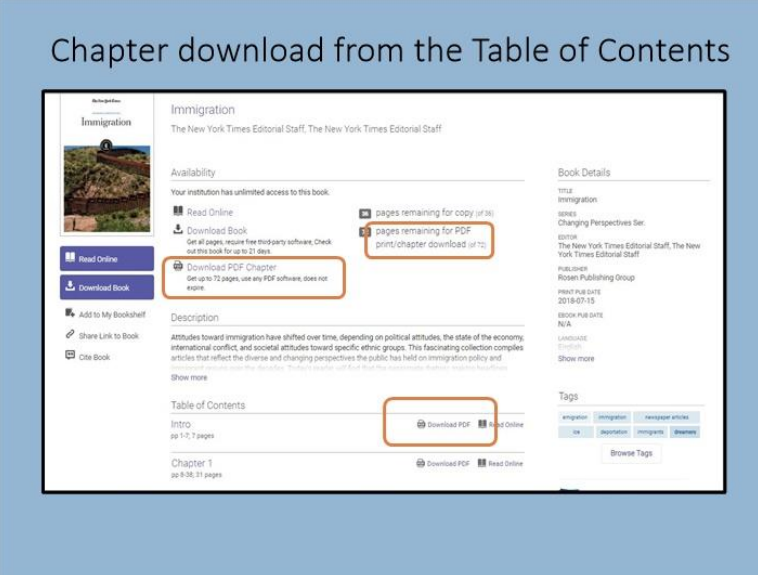

#### **Notes:**

FROM the Table of Contents you can select not only PDF Chapter Download links but you can also access the chapter subsection links when a chapter download may exceed the publisher's page limitations.

## *1.5 The Reader Toolbar*

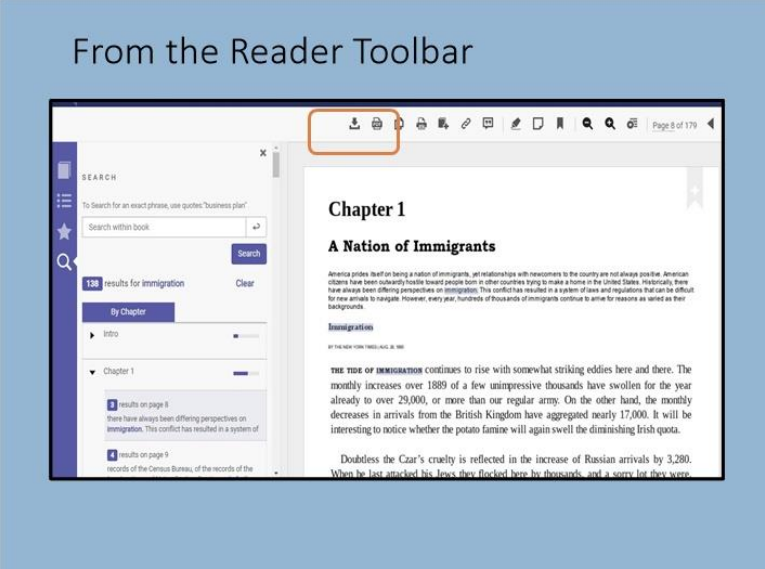

#### **Notes:**

Alternatively, from the Reader Toolbar, select the Chapter Download or Print to PDF icons. From here you can even select a page range and citation style.

# Ebook Central Print to PDF PRINT TO PDF  $Q$   $q$ Page 3 of 342 Pages from 15 10 30 s of Optical Cancel Continue r ropagation 1.1 PARAMETERS AND UNITS USED TO DESCRIBE LIGHT Figure and the high frequency dectromagnetic wave. Light used for general the distribution and imaging, which has a wide spectrum (includes wavelent of many components) is called incoherent light, wherein interference is n When is used as a light source to optical communication devices<br>and adisk storage, is a single wavelength spectrum, wherein interfere<br>togen, and cosaing light at a wavelength-sized mail post is possibly<br>posses different o  $\frac{1}{2}$

#### *1.6 Print to PDF*

You can cxoose to print txe current page, a series of pages or txe current cxapter. Uxen cxoose your chation style.

# *1.7 Recognize your device*

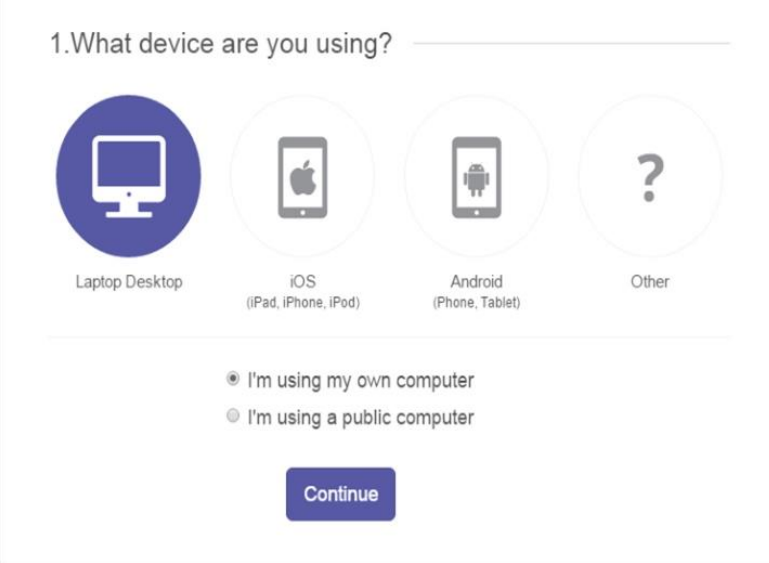

#### **Notes:**

txe download screen will recognize your device...Laptop, IOS or Android. You will be prompted to install Adobe Digital Editions for Mac or Windows the FIRSt time that you download. Your Adobe ID will be needed to transfer to a mobile device.

## *1.8 Citation style preferences*

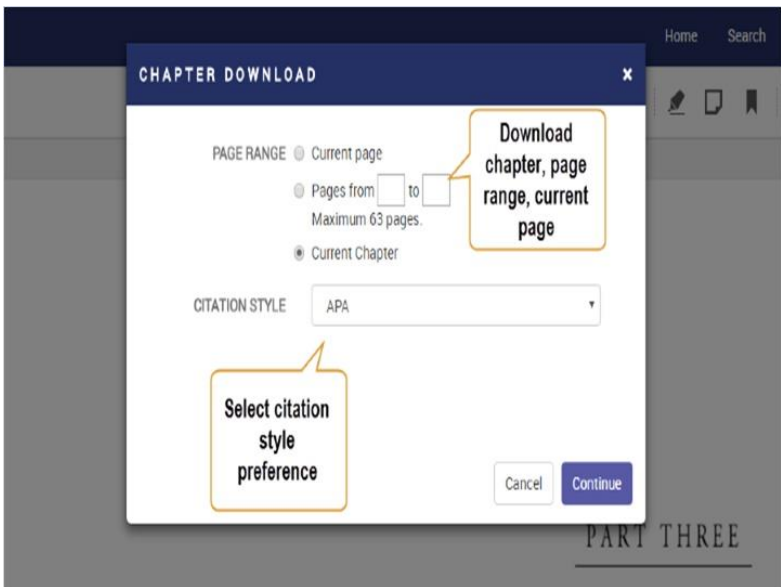

#### **Notes:**

Along with your chapter download, you can view the citation , choose your citation style and view the creation date with the time of download for future use.

## *1.9 Highlight and Search*

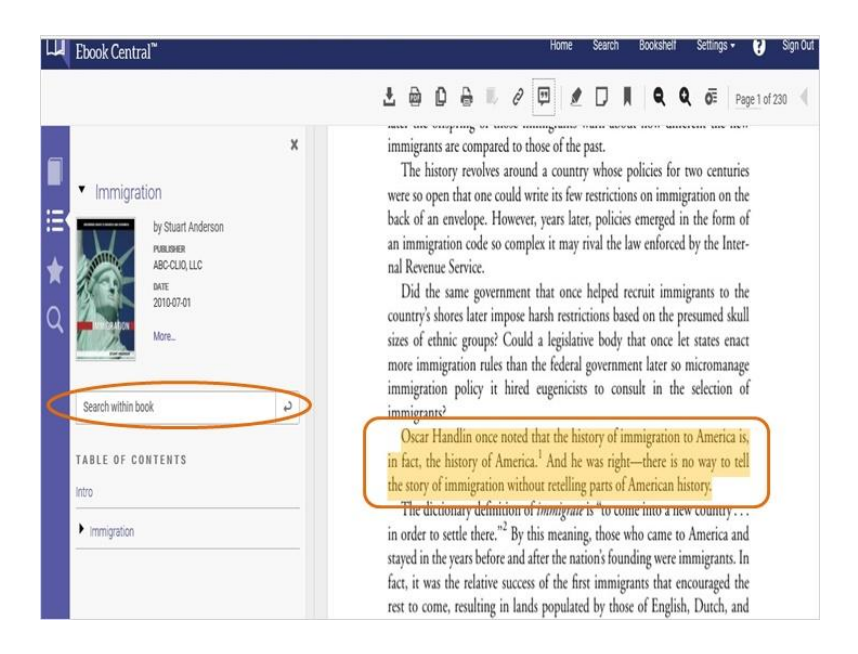

In the Reader, you can search within the book for keywords in the text of the PDF and then Select and Copy text to use

### *1.10 Annotations*

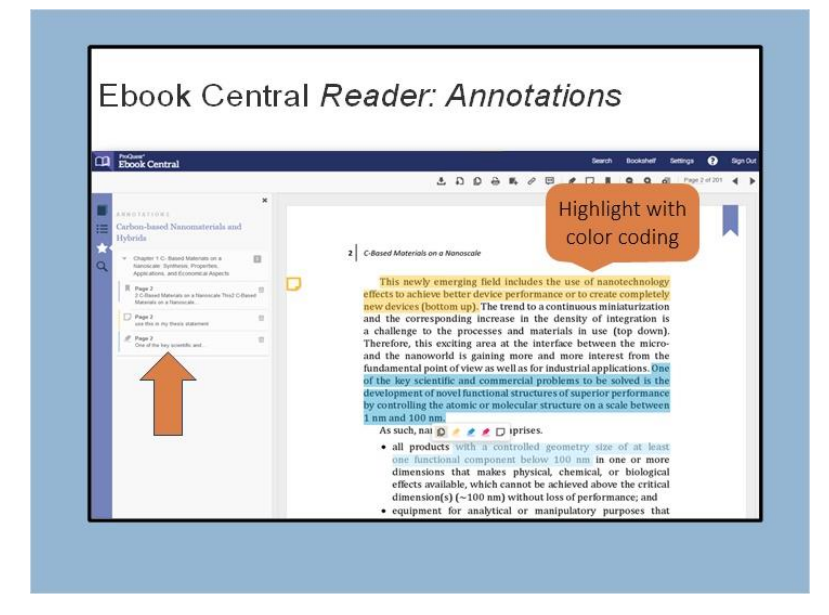

#### **Notes:**

Use the bookshelf to highlight specific information with color coding , keep track of your annotations and share notes to collaborate on projects.

#### Organize your work with custom folders in your Bookshelf Bookshelf  $0.4 B.$ Research  $\begin{array}{ccc} \text{Downloads \&\text{Lozns} & 2 \\ \hline & \text{Sselect All \&\text{Sselect None} }\end{array} \begin{array}{ccc} \text{A} & \text{B} & \text{B} & \text{C} & \text{C} & \text{D} & \text{D} \\ \text{D} & \text{D} & \text{D} & \text{D} & \text{E} & \text{E} & \text{E} \\ \text{D} & \text{D} & \text{D} & \text{D} & \text{E} & \text{E} & \text{E} & \text{E} & \text{E} \\ \text{D} & \text{D} & \text{D} & \text{D} & \text$  $SSRTSI$ Recently Viewed  $6 -$ Annotated Books<br>
Saved to Bookshelf<br> **Example Discolution Containers and Saved School Luce ASCAULA LUCE ARCAULA LUCE ARCAULA LUCE ARCAULA LUCE ARCAULA LUCE ARCAULA LUCE ARCAULA LUCE ARCAULA LUCE ARCAULA LUCE ARCAULA LUCE A**  $\mathbf{H} \equiv \mathbf{H} -$ Immigration is a comprehensive examination of U.S. immigration policies and their impact<br>on the nation, combining a historical overview and a guide to how immigration works in<br>practice. In this one-ro... **III** Science  $\mathbf{I}$ Ill Cancer Available 2 Annotations **IR** New Folder

**Notes:**

Use the Bookshelf feature to create custom folders and sub folders to better organize your research.

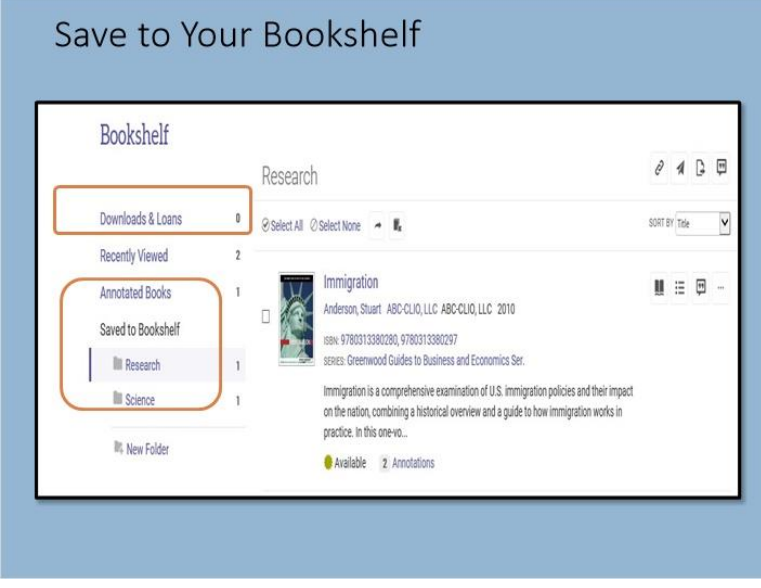

# *1.12 Save to Your Bookshelf*

Your BOOKSKELF IN PROQUEST EBOOK CENTRAL KEEPS TRACK OF YOUR DOWNLOADS, LOANS AND SAVED BOOKS, AND LETS YOU STARE THEM THEM OTHERS. YOU CAN save books, chapters and create and save annotations.

Here you will have easy access to the books you've downloaded or have on loan, and a reminder or how many days are remaining. Chapter downloads are deducted from your print allowance for the book, but there is a daily refresh for allowances.

### *1.13 Summary*

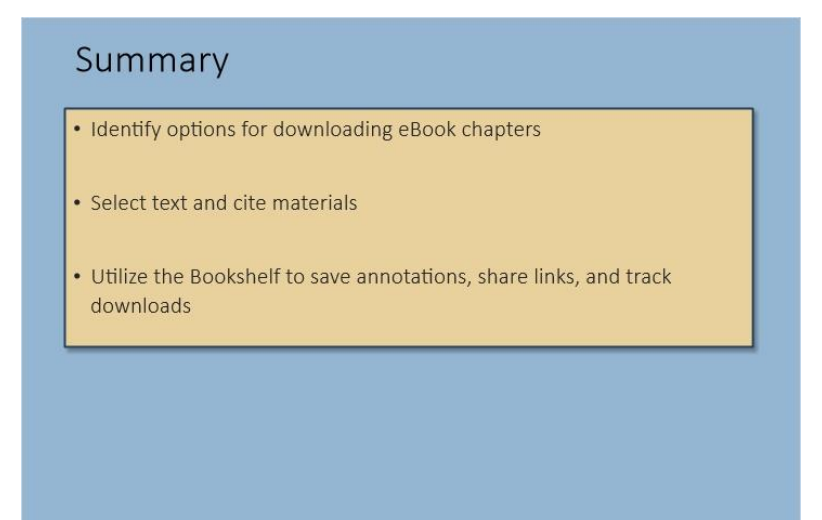

#### **Notes:**

to conclude, you will now be able to identify options for Cxapter Downloading in Ebook Central, select text within your download and cite materials for future reference and utilize the Bookshelf feature to save annotations, share links, organize folders and keep track of your downloads.

# *1.14 Thank you!*

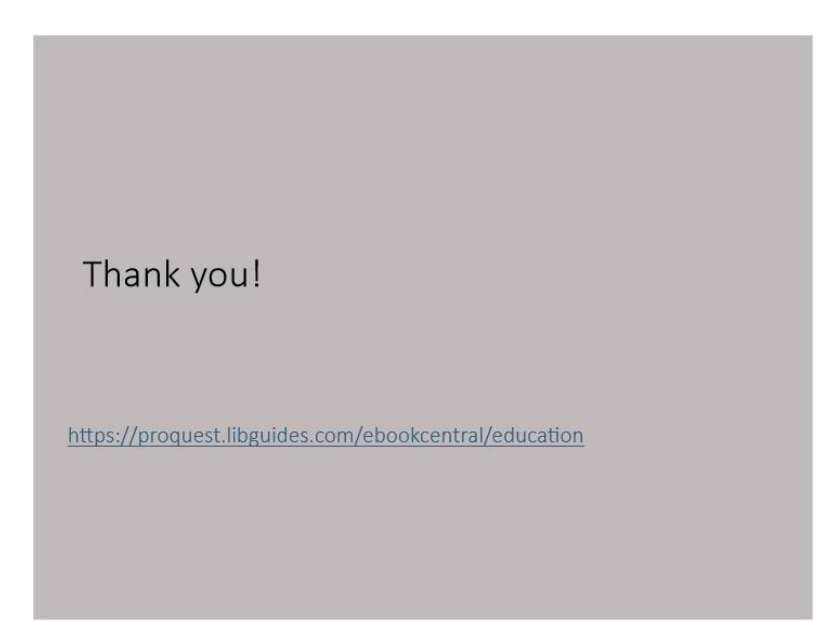

#### **Notes:**

txank you for attending the Ebook Central Chapter Download Overview. Learn more about the Ebook Central search, read and organize experience in our other ProQuest Ebook Central videos. See our LibGuides for more information related to this and our other many resources.

## *1.15 Copyright*

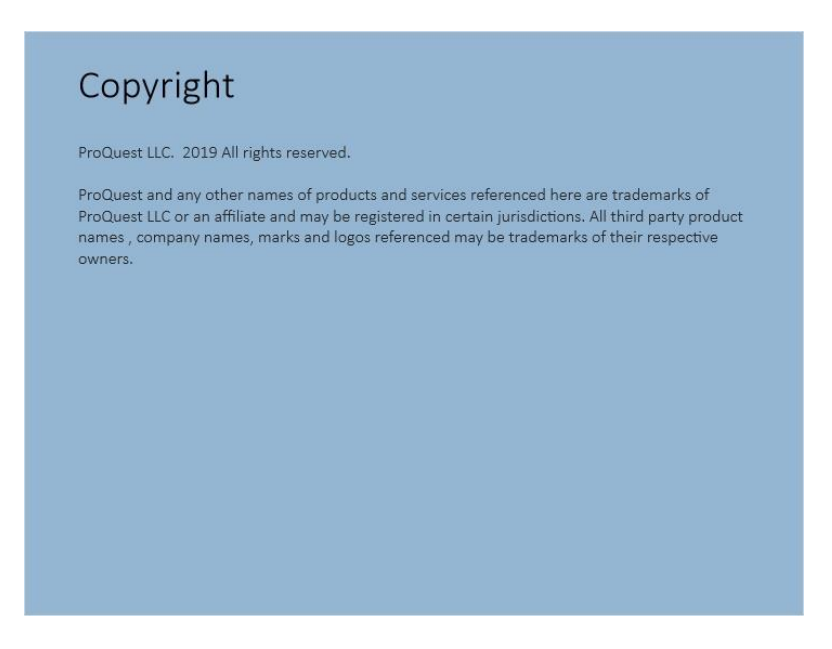

ProQuest and any other names of products and services referenced here are trademarks of ProQuest LLC or an affiliate and may be registered in certain jurisdictions. All third party product names , company names, marks and logos referenced may be trademarks of their respective owners.